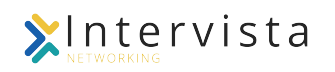

## **Feature Overview**

The N-Way Call feature allows a user to create ad-hoc conferences with multiple parties. The caller initiates a call then connects up to 6 total parties in conference (including the caller).

## **N-Way Calling Example**

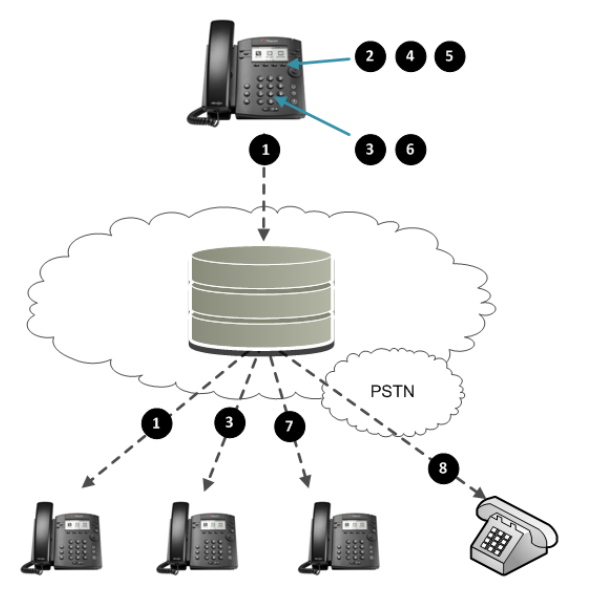

- 1. A caller originates a call with another party.
- 2. Caller presses the "Conference" key on phone. The recipient is placed on hold.
- 3. The caller dials the telephone number of the party to add to the conference.
- 4. When the receiving party answers, the caller presses the Conference key, connecting all parties.
- 5. To add another party, caller presses Conference. The existing conference group remains in conference.
- 6. The caller dials the telephone number of the party to add to the conference.
- 7. When the receiving party answers, the caller presses the Conference key, connecting all parties.
- 8. To add additional parties, repeat steps 5-7.
- 9. When the caller ends the call, the conference closes and all participants are dropped.

## **Feature Prerequisites**

N-Way Calling requires a station type that includes the feature, assigned to a TN, phone, and user.

*N-Way Calling Notes*

- *When the caller hangs up, all parties in the conference are dropped.*
- *In an HQ model, each leg of the conference consumes a trunk. Any party on an HQ site type also consumes a trunk.*
- *When a Caller exceeds the 6th party on a conference the caller is connected to the 7th party and placed on hold with the conference. Pressing the conference soft key will display a "Conference service unavailable" message on the phone. To end the call to the 7th party the caller must press the 'Cancel' soft key or a party must hang up. The caller then must press the 'Resume' soft key to get back on the conference.*

## **Feature Setup**

N-Way Calling is enabled as part of the VoiceStream PBX service with Executive station types. No additional administrative configuration or assignment is required.